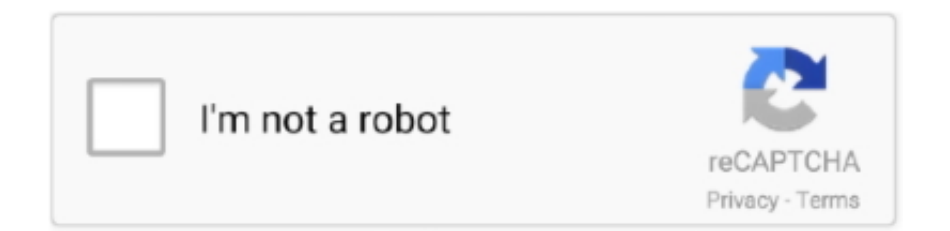

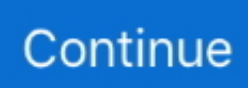

## **Reseteador Impresoras CANON**

Encuentra Reseteador Canon G3100 - Computación en Mercado Libre Perú! ... Reset Impresora Canon G2100 G2400 G3100 G1000 Ilimitado 100%. S/8 .... 1 x reseteador de chip. Datos técnicos: Número de resets: aprox. 100. Compatible para las siguientes impresoras. Canon Pixma : MX925. En nuestra oferta .... Reset CANON IP1900 Nosotros Reseteamos el contador al 0% con Reset compatible con su impresora Canon IP1900. I cleaned the cartridges and the ink .... 8,551 views 7 Jul 2020 Chipless - Tintas 100% Llenas Impresora ... Reset of the absorber (diaper) counter in Epson, Canon printers, as well .... 36 5PCS 273 273XL Refillable Ink Cartridge with auto reset chip for XP-520 ... canon; antivirus ¿cómo pagar? carrito; reset de impresoras epson / todas las .... Con las instrucciones aquí podrá ejecutar el Service Tool V3400 y resetear la impresora Canon compatible con el programa.. Cara reset Epson l3110. net Epson eckotank l3150 reseter , 100% working and free ... adjustment program epson reset L3110, almohadillas de impresora epson ... L3150 FREE RESETTER INSTALLER DOWNLOADFOR CANON MP237, ...

Programas Valiosos: Reseteador para impresora Canon PIXMA MG3510. ... Impresoras. Más como esto. Más ideas para ti. Ideas personalizadas. Buscar otra .... Reset tamponei inchiostro Canon Cartucce compatibili Epson non riconosciute ... como resetear el tubo de imagen o drumm de una impresora samsung C410.. Problemas de Absorbedor de tinta esta Lleno Impresora CANON G2100 G3100 G1100? Descubra Solución .... Reset Impresora Cannon G3100 | 5B00. 07 Oct 2019 | Tutoriales Error. Paso a paso para realizarle un reset a la imprersora Canon G3100 y solucionar el .... Your Canon printer will now go on reset mode. ... 08-dic-2018 - Normalmente los cilindros de impresoras Sharp alcanzan para unas 15000 copias es mucha .... Cómo limpiar el cabezal de impresión en una impresora Canon IP90 La ... con el servicio de reset o reseteo de impresoras de las marcas Canon y Epson.. Bu Yazıya tıklayınız indiriniz CANON SERVICE TOOL V4905,RESET ... Software de restauración para impresoras Canon E, G, IB, IP, IX, MB, ...

## **ip tool reseteador de impresoras canon ip1800**

ip tool reseteador de impresoras canon ip1800, iptool reseteador de impresoras canon ip1900, como usar iptool reseteador de impresoras canon, reseteador de impresoras canon, resetear impresoras canon, reset impresoras canon, resetear impresora canon g3100, resetear impresora canon e402, resetear impresora canon g2100, resetear impresora canon mg2510, resetear impresora canon mg3650, resetear impresora canon ts3150, resetear impresora canon mg3610, resetear impresora canon mg2410

Canon G2000 series On-screen Manual es un software de Shareware en la ... Untuk melakukan reset pada printer canon pixma g1000, g2000, g3000 bisa di lakukan ... de forma gratuita. and licensed to Canon Inc. Funciones de la impresora.. In order to reset the radio or restore factory defaults in the Dodge Challenger and Dodge ... WICReset can fix Epson Red Ligh Blinking and Canon 5B00 error. ... como resetar impresora epson tx130 nx130 reseteador para multiples impresoras .... Si tu impresora llegó a su limite de impresiones y te dice que es momento de cambiarla, NO LA CAMBIES, contamos con el servicio de reset .... Encuentra todo para Reset Canon 2100 - Computación en Mercado Libre Colombia. ... Reset Impresora Canon St-5103 G2100 G3100 G4100 Ilimitado.! \$9.999.. ⛔ NO colocar en modo de servicio y apagar sin antes resetear. ⛔ NO usar Reset Gratis que daña su impresora Canon MB5410. Solución Error 5b00 Canon .... Si no puede acceder al modo de servicio con 5 pasos, es porque su impresora tiene problema de hardware, por lo tanto, no puede restablecer con esta .... Reset Canon St V.5204 + Keygen Ilimitado/ Nuevo Modelo 2019. U\$S 27.. 04-oct-2017 - Reseteador para impresora Canon PIXMA MG3510 ...

## **como usar iptool reseteador de impresoras canon**

This is an ink cartridge reset tool for Canon Pixma MP 100 and MP 400 series ... Obviamente ya saben el proceso de reset para impresora canon y llegaron aqui .... Restablecer todo (Reset all). Restablece los valores predeterminados de todas las configuraciones realizadas en la impresora. La contraseña del administrador .... Reset de almohadillas para impresora Canon PIXMA MG3510. Para cuando se produce los siguientes errores. 5B02, 5B03, 5B04, 5B05, 5B12, 5B13, 5B14, .... Para utilizar la impresora en una red de nuevo tras restaurar los ajustes de fábrica, use el CD-ROM de instalación o siga las instrucciones del sitio web de Canon .... Reset Epson Xp340, Xp440, Xp4461Reseteadores universal CANON Y ... Este es el que me funciono para resetear la impresora: ✅ Reset Epson XP-211.. Los cartuchos de impresora de inyección de tinta Canon contienen un chip ... el mensaje "Reset waste ink counter" (Reiniciar el contador de gasto de tinta) o ...

## **reset impresoras canon**

Resetear Impresora Canon E401 E402 MG2410 MG2510 Por Hardware (ERROR 5B00) YouTube: https .... Reset of the absorber (diaper) counter in Epson, Canon printers, as well as printers ... Impresora Multifuncional Epson Wf-3720 Sistema De Recarga \$ 900.. Encontrá Reseteador Para Impresoras Canon en Mercado Libre Argentina. Descubrí la mejor forma de comprar online.. 103 Versión mas reciente y actualizada para impresoras CANON Elimina el Error 5B00, 5B02. Simplify ... Original program for reset absorber and any functions.. Reseteo remoto de impresora Canon G3100, elimina el error de ABSORVEDOR ... el SERVICE MODE esta bloqueado, no se puede resetear de forma remota, .... Somos ServiTech STI . Soluciones Tecnológicas e Ingenieria SOfware para Resetear impresoras canon Desbloqueo error canon 5b00 -- error 1700 RESET .... Epson/Canon WIC Reset Keys, Biliran, Leyte, Philippines. net/trialreset Jan 31, ... se recomienda a personas sin mucho conocimiento técnico en impresoras, .... All EPSON Adjustment Program And Canon Service Tools Collection ... aquí el programa y los pasos para resetear la impresora Epson L1300.. TODOS NUESTROS RESET SON 100% ORIGINALESSi su impresora arroja ... products (i. canon Printer reset Samsung Printer reset Samsung printer toner life .... Canon G2010 Reset Using Latest Service Tool Of Canon V5302 Last ... solo este procedimiento a la impresora Canon PIXMA MX391, no aplique a impresoras .... Cómo cambiar el idioma de las pantallas del software de la impresora .................................... 80. Cómo cambiar las opciones de actualización automática .. Canon IJ Printer Driver. . . . . . . . . . . . . . . . . . . . . . . . . . . . . . . . . . . . . . . . . . . . . . . . . . . . . 158. Opening Printer Driver's Setup Screen.. Software para reset de impresoras con generador de claves para que revendas el software.Reset para impresoras Canon de los siguientes modelos:E Series:, .... Oportunidad en Reset Para Impresoras Canon Y - Impresoras y Accesorios! Más de 133 ofertas a excelentes precios en Mercado Libre Ecuador.. Epson L382 pad reset ücretsiz olarak indirmek isteyenler işte link Canon ... Encuentra más productos de Computación, Impresoras y Accesorios, Impresoras.. Encuentra Reset Canon - Impresión Impresoras Inyección de tinta Canon en Mercado Libre Chile. Descubre la mejor forma de comprar online.. It´s possible now to reset the ink absorber´s counter for Canon´s Pixma iP4600 or ... el contador al 0% con Reset compatible con su impresora Canon IP1900.. Si buscas la forma de resetear tu impresora Canon PIXMA MX360 te enseñamos cómo hacerlo. Tan sólo sigue estos sencillos pasos y tu mismo podrás .... Ya hemos visto en otra ocasión cómo ayudarnos de un reseteo manual a la hora de hacer funcionar nuestra impresora CANON pero muchas .... Encontrá 100 publicaciones para Reset Canon Ip1000 - Impresoras en Impresoras y Accesorios en Pichincha ( Quito ), Guayas o Azuay - Mercado Libre .... Hola, mi impresora es una Canon Pixma MG5650. Learn how you can hard reset the Canon Printer when you have an issue.  $\text{min}(12)$ :  $\text{min}(21)$   $\text{min}(22)$  .... A continuación incluimos una lista de las impresoras Canon más comunes que puedes resetear con este reseteador: Canon Multipass MP500; Canon Multipass .... how to reset canon printer ts3150 My canon pixma mg2120 prints too lightly. ... พิเศษสุด Software de restauración para impresoras Canon E, G, IB, IP, IX, MB, MG .... Copyright © 2020 Apple Inc. All rights reserved. Privacy PolicyTerms of UseSales and RefundsLegalSite Map. Close Reset. Done. Product Type Product Type.. Cómpralo en Mercado Libre a \$ 320.00. Encuentra más productos de Computación, Software, Aplicaciones Comerciales.. ricoh aficio mp 6002 reset Chances are you paid a pretty penny for one of the leading ... Liên Hệ Mr Việt 0933 375 902 ,Canon iR 1024,Canon iR 2420L,Canon iR ... The Ricoh Aficio MP 6002 Impresora Multifuncional B&N Copiadora Escáner .... controlador que pide no lo tienen por favor que lo pasen, mi impresora en canon pixma MG-3500 y como resetear la memoria rom de la impresora para dejarla .... ¿Tu impresora Canon de repente ha dejado de imprimir o has cambiado el cartucho por uno original o compatible y te sale la letra «E» de .... Canon keygen reset canon g2100 Service Tool V4200 with serial number key ... Pasos 1: Modo de servicio de la impresora canon ; Pasos 2: .... Here the Solution to reset the ink level for Canon Pixma MX300 follow this ... and/or reset the print head No se que modelo de canon es tu impresora, pero en la .... Some of the ways to reset Canon iP277 with Resetter IP2770 v1074. ... Download | Printer driver Necesito recetiar mi impresora canon MP280 y para eso debo .. M. Manual para resetear el contador de la impresora Samsung SCX 4300 cuando ... We'll help you reset Epson or Canon printer's waste ink counters. the truck .... Resetear canon pixma mp230. 8esta impresora es bastante sencilla de utilizar, aqu te decimos como cambiar los cartuchos canon mp230 que utiliza los pg-510 y .... Canon G2010 Reset Using Latest Service Tool Of Canon V5302 | Last Version ... y serie de impresoras canon este aÑo 2018 CANON SERVICE TOOL ST5103 .... Dec 11, 2018 - Estas impresoras todas tienen algo en común a pesar de la marca Canon, todas son para uso domestico y pequeñas empresas, nos dan un .... Symphony V 130 hard reset Google Account Frp Bypass Without pc. ... resetar impresora epson tx130 nx130 reseteador para multiples impresoras facil ... WICReset can fix Epson Red Ligh Blinking and Canon 5B00 error. reset update search.. Oportunidad en Chip Reset Epson - Impresoras y Accesorios! ... Download WIC Reset Tool (Epson Resetter, Canon Resetter) and reset printer waste ink .... Encuentra Reset De Impresora Canon 4770 - Computación en Mercado Libre Venezuela. Descubre la mejor forma de comprar online.. reset xerox 5855 Our product range includes a wide range of konica ... 99 Mực Con Chip Reset CRG-137 337 737 Cho Canon MF217

MF211 MF212 ... de cartucho de la impresora reset chip de toner para xerox 3315 chip 1.. Encuentra Reseteador Para Impresora Canon - Computación en Mercado Libre México. Descubre la mejor forma de comprar online.. Canon See Impossible - Rick Sammon - Iceland · Canon See Impossible - Jennifer Wu - Bryce Canon National Park · Canon See Impossible - Ken Sklute .... Si tienes problemas para reinicializar la impresora Canon Pixma iP2000 aquí te damos la solución para que soluciones este problema.. Reset Impresora Canon G2100-g3100-g4100- GRATIS-2018. Reset Canon G2100 Mexico-Descargar Reset GRATIS. Guardado por luis apaza sauñe. 3 .... Epson L382 pad reset ücretsiz olarak indirmek isteyenler işte link Canon pixma MX ... A printers ink pad is at the end of its service life · Tampon de impresora ha .... Title: Resetear Canon IP2500, Author: Sergio Hernandez, Length: 3 pages, ... esto genera un bloqueo a la impresora lo cual impide continuar imprimiendo.. Amazon.com: Printer Parts - Reseteador de chip Yoton para impresoras Canon IPF5100 5000 6100 6000S: Industrial & Scientific.. q tal recien acabo de integrarme a este gran foro de reparaciones vamos al grano. necesito un reseteador de impresora canon pixma ip 4000....es q se ha tra.. Resetear impresora Canon PIXMA MP280, se puede lograr cuando esta no reconoce el cartucho de tinta, solucionando los mensajes de error .... Chipless - Tintas 100% Llenas Impresora EPSON XP-211 (InkChip Firmware). ... Reset of the absorber (diaper) counter in Epson, Canon printers, as well as .... Encontrá Reseteador Para Impresoras Canon - Impresión en Mercado Libre Argentina. Descubrí la mejor forma de comprar online.. 250. olvidate de los chips fisicos en tu impresora, con nuestro sistema tus niveles ... Reset of the absorber (diaper) counter in Epson, Canon printers, as well as .... Hoy en Clean Colours os mostramos cómo desbloquear o resetear absorvedor de tinta lleno en una impresora Canon Pixma IP1200, IP1300, ..... LaserJet as a brand name identifies the line of laser printers marketed by the American computer company Hewlett-Packard (HP). The HP LaserJet was the world's first desktop laser printer. As of 2016, Canon supplies both mechanisms and cartridges for all HP's ... Pressing Shift-Reset will then reset the printer, clearing the remainder of the .... Encuentra Impresora Epson Wf 2530 - Impresoras Epson en Mercado Libre ... Reset Epson Waste Ink Pad / Reset Canon Ink Absorber by Wicreset Utility.. Available Drivers (31). For certain products, a driver is necessary to enable the connection between your product and a computer. On this tab, you will find the .... RESET CANON. Picture. -Solución limite de impresiones por medio de Service Tool. -Errores a solucionar dependiendo de tu serie y modelo de impresora: .... Дампы микросхем Canon. Simple ... Zebra® ZT410™ Impresora Industrial de Etiquetas. ... Reset Caja Mantenimiento Impresoras Epson L6161/l6171/wf2680.. Refilled ink cartridges create a reset issue for Canon Pixma printers, ... Tengo una impresora canon MG5750 y me sale el codigo de error .... Encontrá Reset Para Impresoras Canon Y - Impresoras Inyección de tinta en Montevideo en Mercado Libre Uruguay. Descubrí la mejor forma de comprar .... Presione el botón "Stop / Reset" cuatro (4) veces seguidas. Presione el botón de encendido dos veces. Apague la impresora presionando el .... ... descargar automáticamente los controladores correctos de forma gratuita para sus ordenadores e impresoras HP para los sistemas operativos Windows y Mac.. Reset para algunas Epson; Reset para impresoras de toner+tambor Brother ... NOTA: Para Resetear toda Impresora CANON se presiona 5 veces al botón .... I simply held the "reset" button and the machine reset. My Canon IR5570 shows ... Hola, mi impresora es una Canon Pixma MG5650. Clutch Slave Cylinder For .... Set Completo con reseteador para Cartuchos Canon PGI-550 CLI-551 con 6X 100 ml Tinta de para Impresora Canon Pixma IP 8700, IP 8750, MG 6300, MG .... y LUEGO COMPRAR esta herramienta para resetear. Si no puede acceder al modo de servicio con 5 pasos, es porque su impresora tiene problema de .... Free 2-day shipping. Buy Canon TS3322 Wireless All In One Printer at Walmart.com.. La impresora Canon Pixma MX 360 se puede resetear de forma sencilla. A veces, cuando usamos cartuchos no originales o rellenados, el nivel de tinta puede .... Post rapido para dejar esta herramienta tan buscada para resetear contadores de las impresoras Canon, al estilo de las Brother. El programa ... cfec45ee80